# **Manager Encadrer Accompagner la montée en compétences - e.learning**

**Code** FC 62 28 - **Mise à jour** 11/01/2023

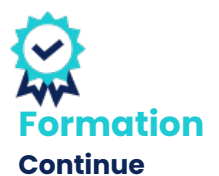

*Démarrage Sur demande*

# *Objectifs et savoir-faire attendus*

*oDévelopper ses capacités personnelles à animer un groupe de travail*

*oChoisir un financement adapté*

*oIdentifier les besoins en compétences*

# *Contenu de la formation*

*oIdentifier les besoins en compétences •Réaliser un état des lieux des compétences de l'équipe grâce au tableau des compétences acquises (TCA) •Déterminer des indicateurs pertinents d'aide à la décision au regard des besoins en compétences*

*oSélectionner le dispositif de financement adapté •Lister les principales obligations légales de l'employeur vis-à-vis de la formation*

*•Décrire les principaux dispositifs en formation, notamment : le plan de développement des compétences (PDC), la Validation des Acquis de la Formation (VAE), l'Action de formation en Situation de Travail (AFEST), le Compte Personnel de Formation (CPF)*

*oAnimer une formation avec succès*

*•Bâtir un parcours pédagogique qui alterne différentes méthodes pédagogiques (famille didactive, famille active, famille participative).*

## *Rythme et organisation de la formation*

## *Modalités pédagogiques*

*Des vidéos courtes d'experts, appuyées par des animations à l'écran Des activités pédagogiques simples types QCM/Vrai-Faux/Glisserdéposer…*

*Des fiches de synthèse à la fin de chaque unité d'apprentissage qui résume l'essentiel des notions abordées.*

## *Modalités d'évaluation*

*Des exercices de reformulation à la fin de chaque unité*

**1 rue Alfred de Vigny St. Hilaire de Loulay**

**85601 MONTAIGU VENDÉE** [02 51 94 08 31](tel:0251940831) [| noveha.f](www.noveha.fr)r

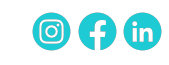

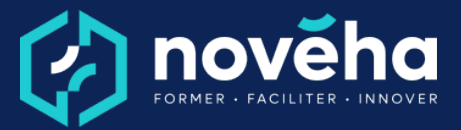

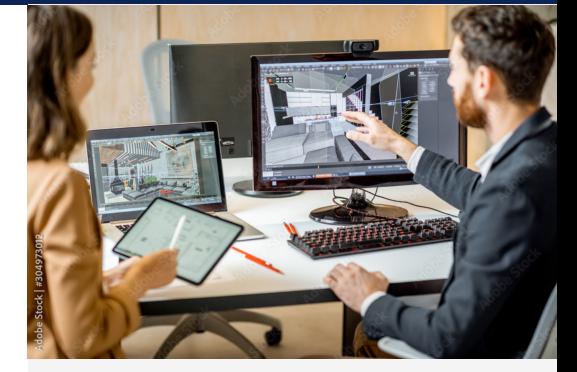

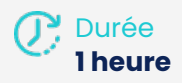

## *Public*

*Responsable de formation, RRH, manager et toute personne amené(e) à accompagner la montée en compétence des collaborateurs.*

### *Tarifs*

. . . . . . . . . . . . . . . .

*Inter : À partir de 250 € HT par participant Intra en entreprise : sur devis*

*Pré-requis Aucun prérequis.*

### *Conditions de réalisation*

*La configuration informatique minimale requise des postes des Apprenants pour accéder aux parcours e-learning est la suivante : Configuration du poste informatique et du système*

- *d'exploitation :*
- *Processeur > 2 GHz dual core ;*
- *2 Go de RAM ;*
- *Espace disque libre : 30 Go*
- *Résolution d'écran*
- *minimale : 1280 x 1024 ;*

**Manager Encadrer**

# **Accompagner la montée en compétences - e.learning**

**Code** FC 62 28 - **Mise à jour** 11/01/2023

*d'apprentissage.*

# *Accessibilité*

*Le site Novéha est accessible à tout public. Notre organisme est engagé depuis plus de 10 ans dans l'accueil des apprenants en situation de handicap - avec un référent handicap qui coordonne leur parcours*

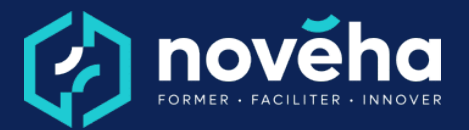

*- Carte son et haut-parleurs ou casque audio recommandé*

*- Systèmes d'exploitation minimum : Windows 7 ou supérieur Navigateurs internet prenant*

*en charge les Parcours elearning : Internet Explorer 10.0 ou supérieur, Edge, Chrome, Firefox, Opera, Safari 8.0 ou supérieur, Chrome.*

*Modes d'évaluations Questionnaire à Choix Multiples*

*La qualité Novéha Taux de satisfaction des apprenants (2024) : 96%*

> *Nombre total de salariés formés (2024) : 1 219*

**1 rue Alfred de Vigny St. Hilaire de Loulay 85601 MONTAIGU VENDÉE** 6[02 51 94 08 31](tel:0251940831) [| noveha.f](www.noveha.fr)r **@ 0 1 10** 

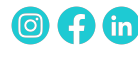